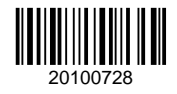

## **QP CODE: 20100728 Reg No : .....................**

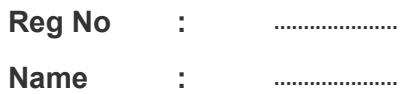

# **BSc DEGREE (CBCS) EXAMINATION, MARCH 2020**

## **Sixth Semester**

B.Sc Computer Science Model III

## **Choice Based Core Course - CC6CBT01 - PYTHON AND LATEX**

2017 Admission Onwards

66B5ACE0

Time: 3 Hours **Marks: 80** 

### **Part A**

*Answer any ten questions. Each question carries 2 marks.*

- 1. What is meant by type conversion?
- 2. How will you represent complex numbers in Python?
- 3. What is the output of type(10E6)?
- 4. Analyze the importance of indentation in python.
- 5. Explain how to delete individual elements of a dictionary.
- 6. Explain id function used in python.
- 7. Explain fruitful functions used in python.
- 8. What is the use of 'wb' mode in file handling?
- 9. Define a directory.
- 10. Write down the tags used for altering the text alignment in LaTeX document.
- 11. How textwidth and textheight settings affects margins.
- 12. Name the package which is used to put header and footer in a LaTeX document and show its usage.

(10×2=20)

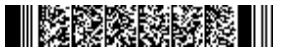

### **Part B**

# *Answer any six questions. Each question carries 5 marks.*

- 13. Explain the advantages of using Python.
- 14. What are the rules for forming python identifiers?
- 15. Differentiate for loop and while loop in python.
- 16. "Tuple is immutable", True or False? Justify your answer.
- 17. Write a python function to check whether a given number is odd or even.
- 18. Write an interactive program to perform arithmetic operation on two integers based on users choice.
- 19. Save the details of a student (roll, Name, TotalMark) into a file 'student.txt' without type conversion.
- 20. Describe the various tags in LaTeX for formatting text.
- 21. Describe the tags used for creating a hierarchichal layout of contents in a document.

(6×5=30)

### **Part C**

#### *Answer any two questions.*

### *Each question carries 15 marks.*

- 22. Explain the basic data types available in Python with examples.
- 23. Compare list and tuple.
- 24. Explain recursive, fruitful and pure functions used in python with examples.
- 25. Explain Exception handling in python.

(2×15=30)